Потопнин C.О.

*Научный руководитель к.т.н., доцент А.А. Белов Муромский институт (филиал) федерального государственного образовательного учреждения высшего образования «Владимирский государственный университет имени Александра Григорьевича и Николая Григорьевича Столетовых» 602264, г. Муром, Владимирская обл., ул. Орловская, 23 e-mail: kaf-eivt@yandex.ru*

## **Алгоритмы автоматизированной системы обмена данными между CMS 1С-Битрикс и 1С.**

В настоящие время для автоматизации торговых компаний используются преимущественно связка таких программных продуктов как «1С-Битрикс: Управление сайтом» и «1С Предприятие».

Между этими двумя системами есть встроенный функционал стандартного обмена для решения рядовых задач. На начальных этапах внедрения и эксплуатации систем этого функционала вполне хватает, но по мере роста компании и усложнения ее бизнес-логики 1С обрастает множеством нестандартных решений, которые приводят к невозможности использования стандартного обмена и затруднению получения корректных данных Битриксом.

Инициатором обмена всегда выступает 1С и именно она отсылает в Битрикс XML файлы. Для их прочтения необходимо использовать библиотеки для работы с ними. CMS 1С-Битрикс написана на языке программирования PHP и соответственно необходимо использовать библиотеки именно этого языка программирования – SimpleXML и XMLReader.

SimpleXML применяется в большинстве систем. Она дает возможность с легкостью обработать полученный XML файл подгрузив его целиков в ОЗУ, но в случае, если XML файл имеет большой вес, то на его обработку нужно будет потратить уже более существенные ресурсы. Эта библиотека удобна в случае небольших обменов, которые не несут большой нагрузки на оборудование.

XMLReader является более утонченным решением. Эта библиотека дает ощутимый прирост к работе системы и уменьшению использования ресурсов оборудования за счет рекурсивной обработки XML файла. Помимо плюсов эта библиотека имеет существенный минус – в случае если нужно будет обратиться к элементам, которые уже были обработаны, то этого не получиться и в результате чего будут появляется алгоритмические проблемы. Такая ситуация может возникнуть при наличии большого числа зависимостей между таблицами базы данных.

Процесс выгрузки данных из 1С на сайт можно представить в виде следующей схемы (рис.1):

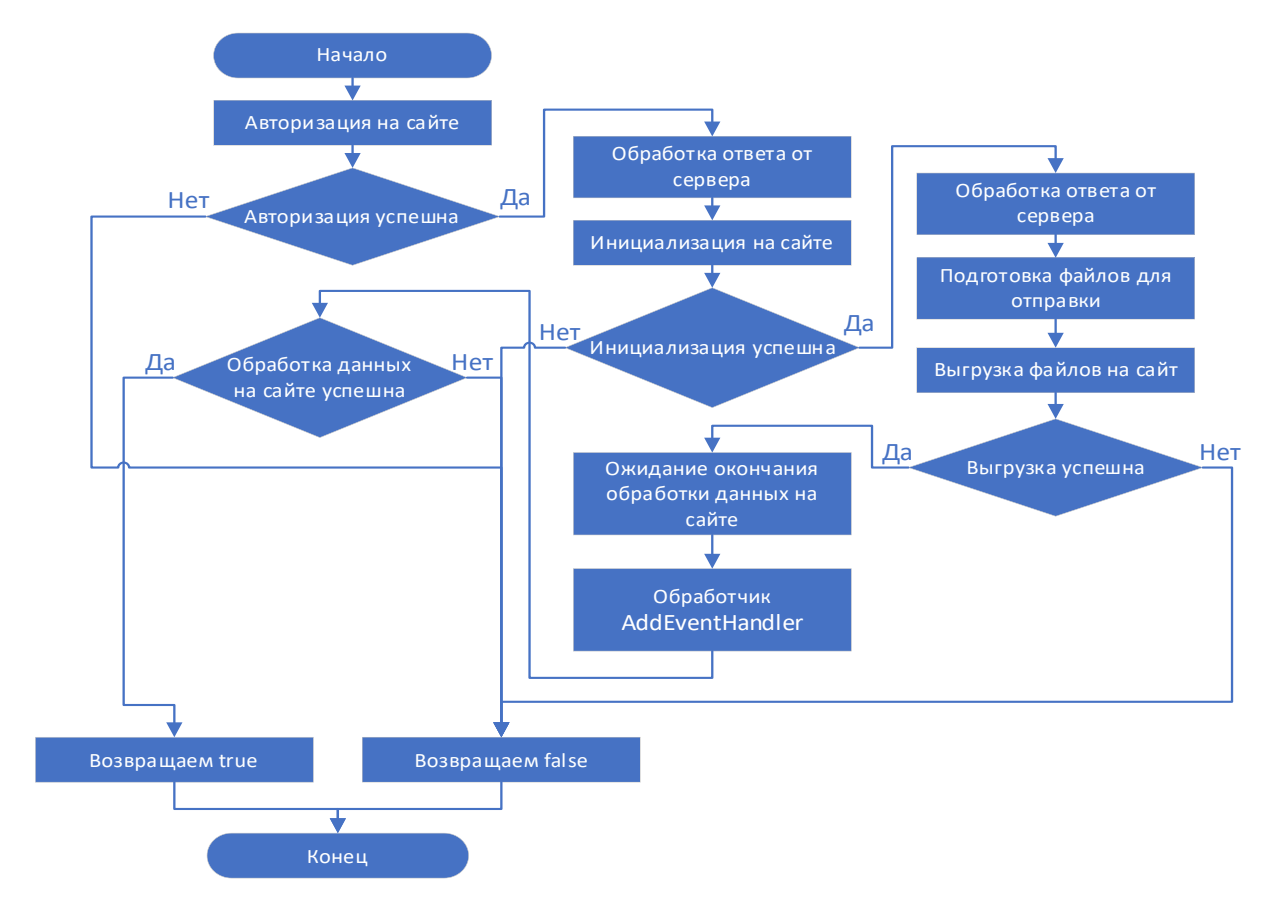

## Рис. 1. Процесс выгрузки данных из 1С в CMS

Событие, которое наступает в момент окончания обработки xml файла стандартным модулем 1С-Битрикс является OnSuccessCatalogImport1C. Его можно использовать как флаг к старту обработки нестандартного обмена и именно к нему можно добавить обработчик AddEventHandler, который запускает библиотеку нестандартного обмена.

Для обработки файла XML с нестандартной структурой данных был разработан алгоритм (рис. 2):

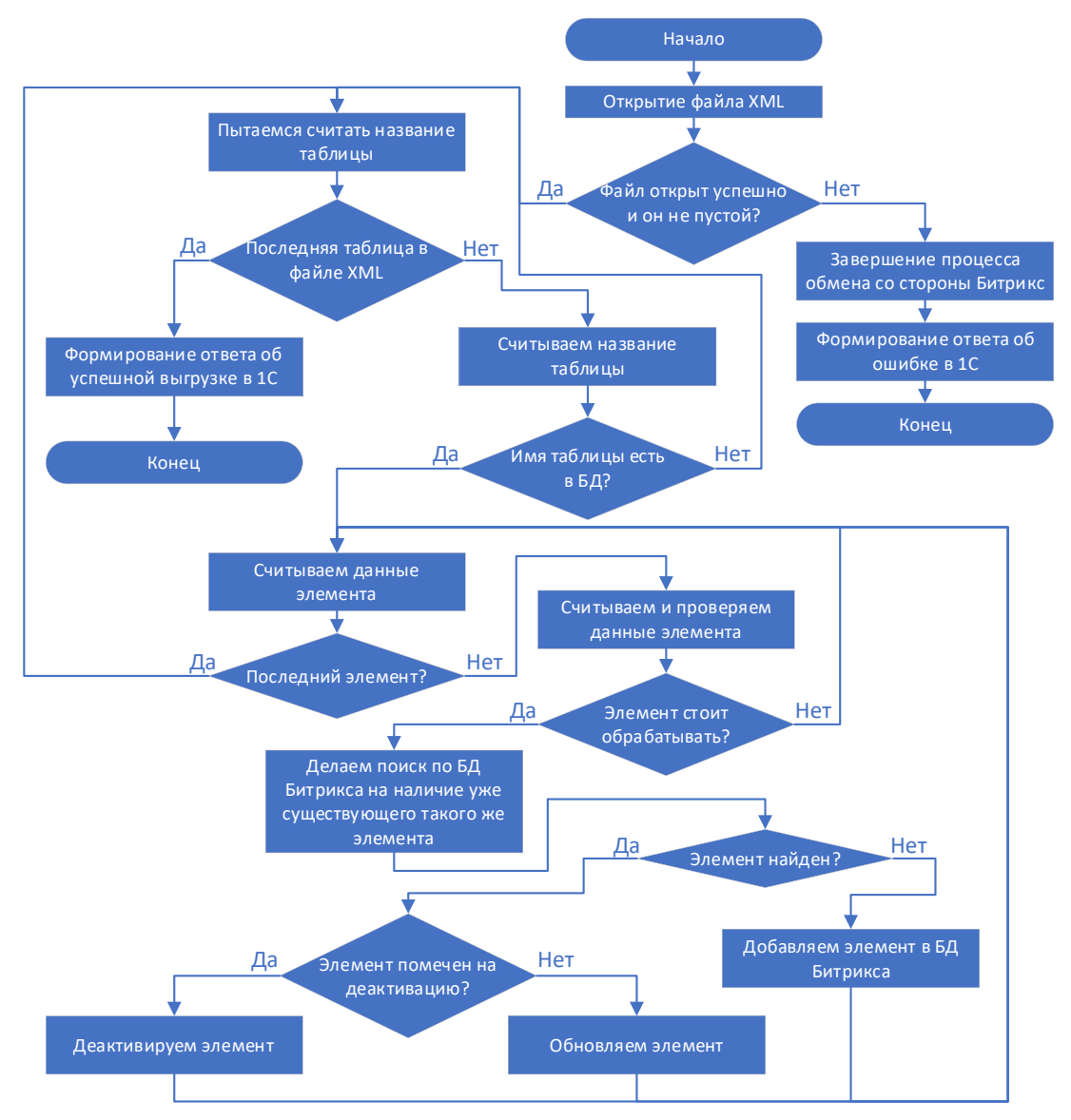

Рис.2. Алгоритм обработки файла XML с нестандартной структурой данных

## **Литература**

1. Dev.1c-bitrix.ru: OnSuccessCatalogImport1C [Электронный ресурс]. – URL: https://dev.1cbitrix.ru/api\_help/catalog/events/onsuccesscatalogimport1c.php.

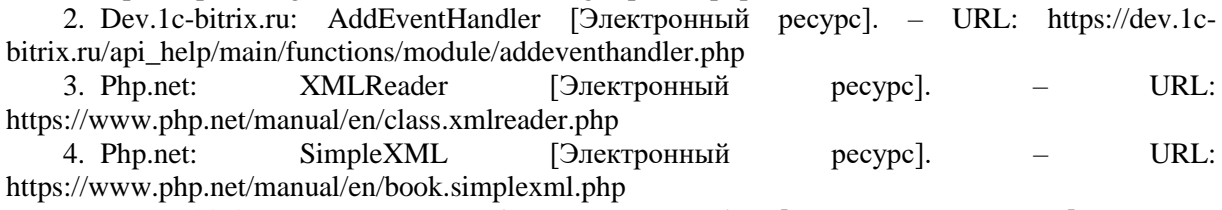

5. Dev.1c-bitrix.ru: Интеграция 1С-Бистрикс с 1С [Электронный ресурс]. – URL: https://dev.1c-bitrix.ru/learning/course/?COURSE\_ID=131&INDEX=Y